## INHALTSVERZEICHNIS

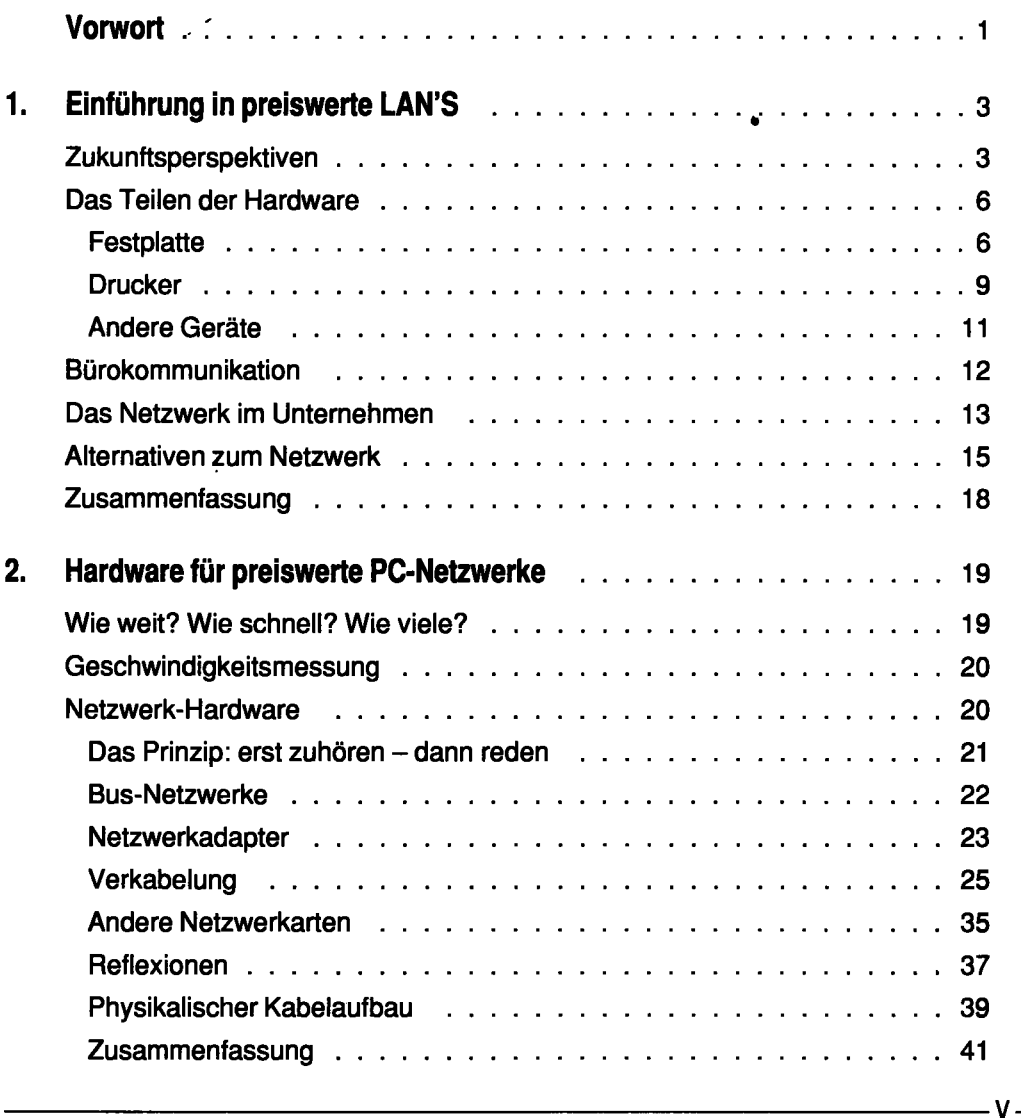

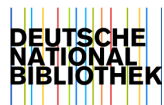

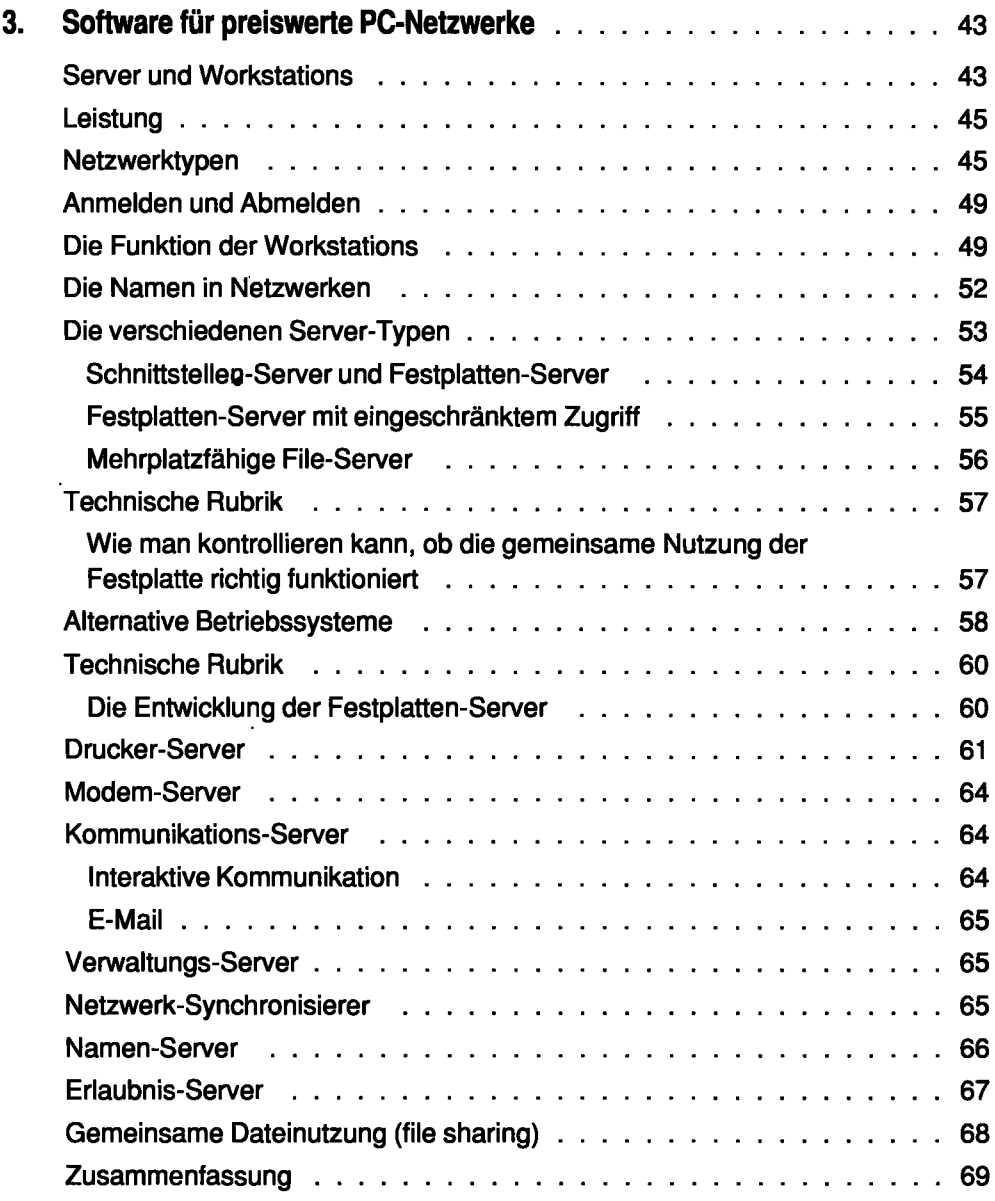

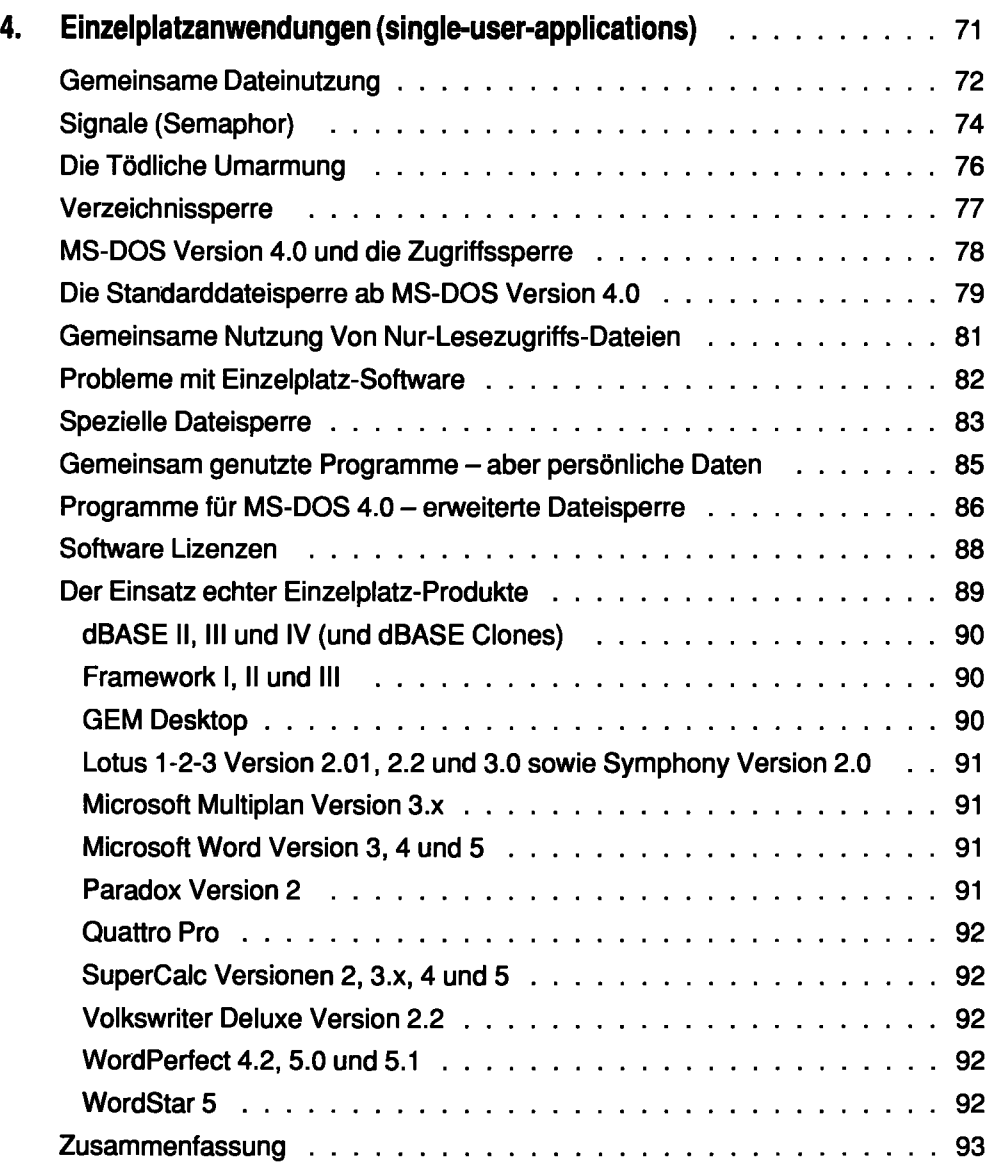

r *Inhaltsverzeichnis* 

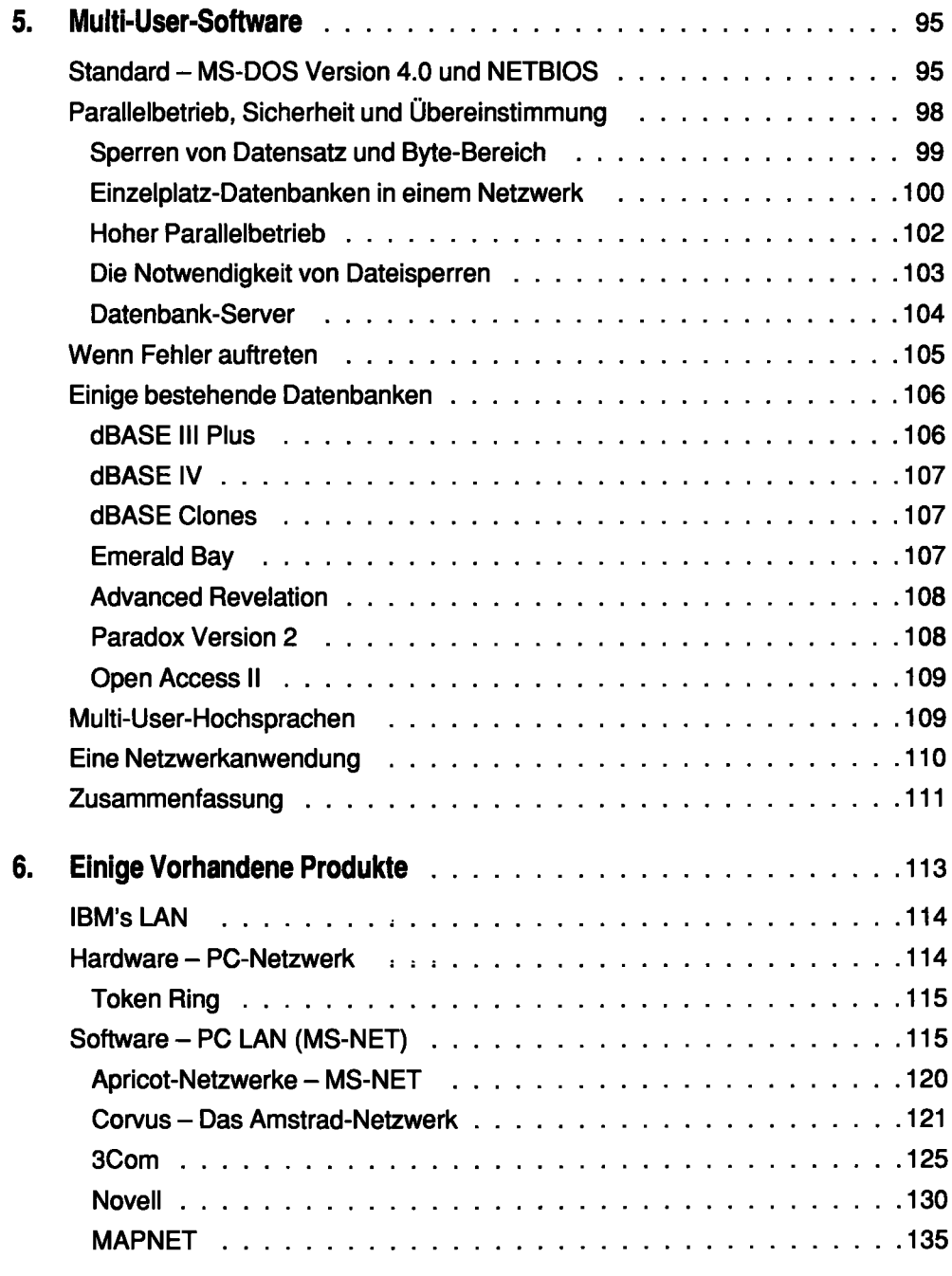

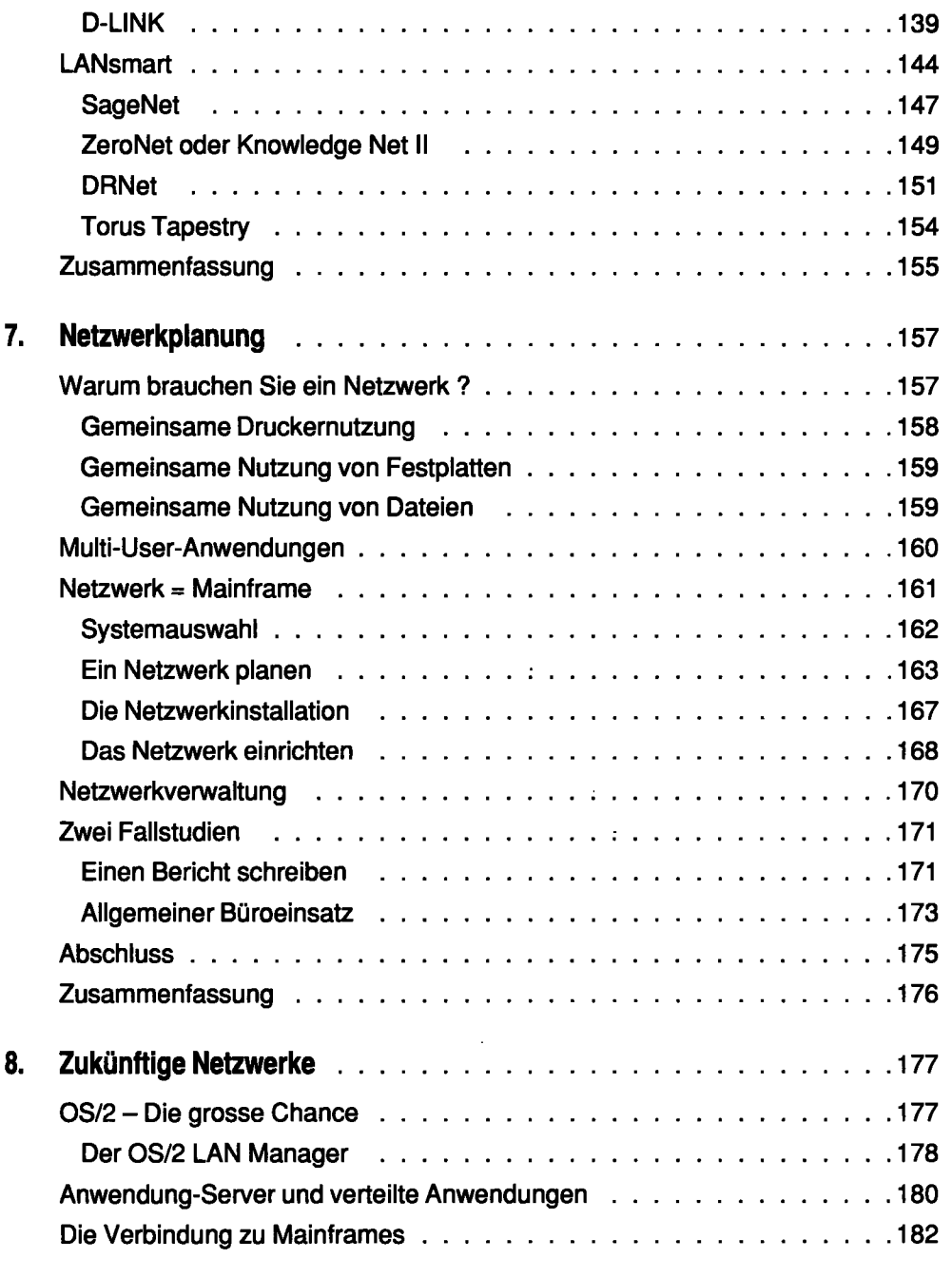

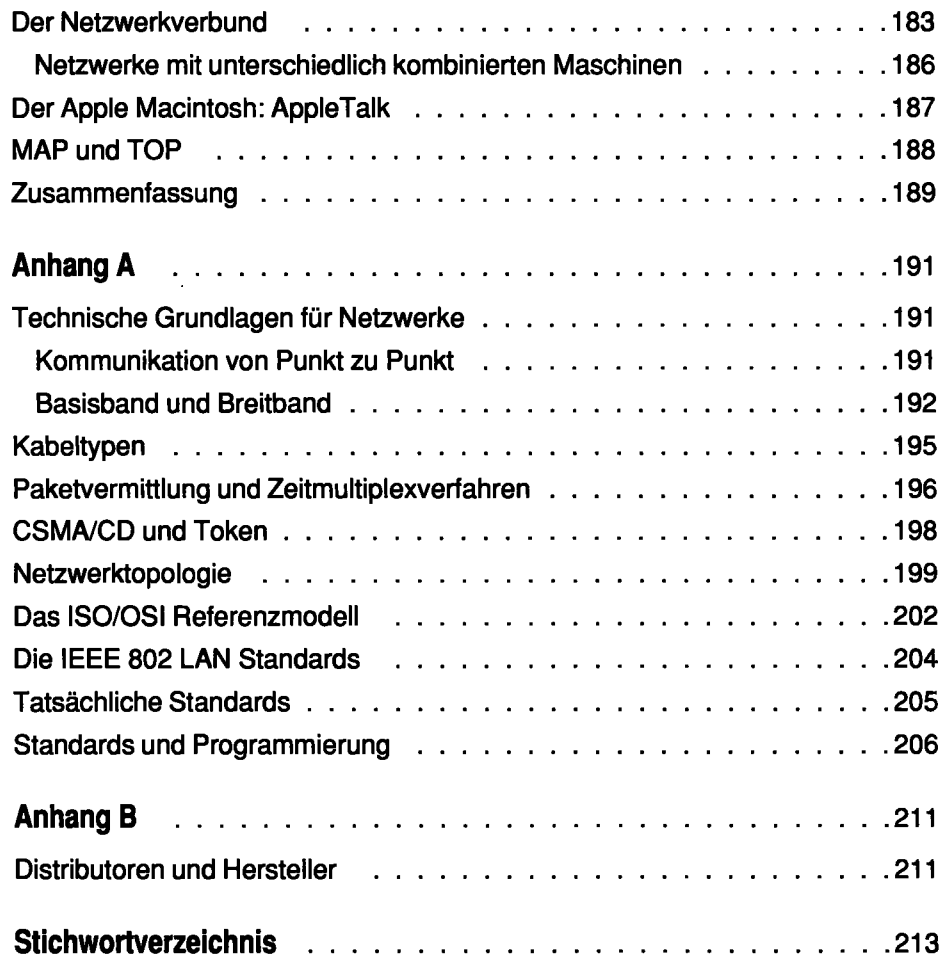

 $\sim$   $\sim$